一、「e 等公務園+學習平臺」之帳號密碼

(一)公務人員、政務人員、機要人員、約聘僱人員,請先至「我的E政府」或「人

事服務網 ECPA 」申請公務帳號後,再登入「e 等公務園+學習平臺」,若 未使用公務帳號登入則無法累計上課學習時數。使用FB或 Google+帳號登入, 需先綁定公務帳號,始得累計學習時數。

1. 我的E政府 (https://reurl.cc/4jLxVR)於右上方加入會員,並轉換成公務帳號

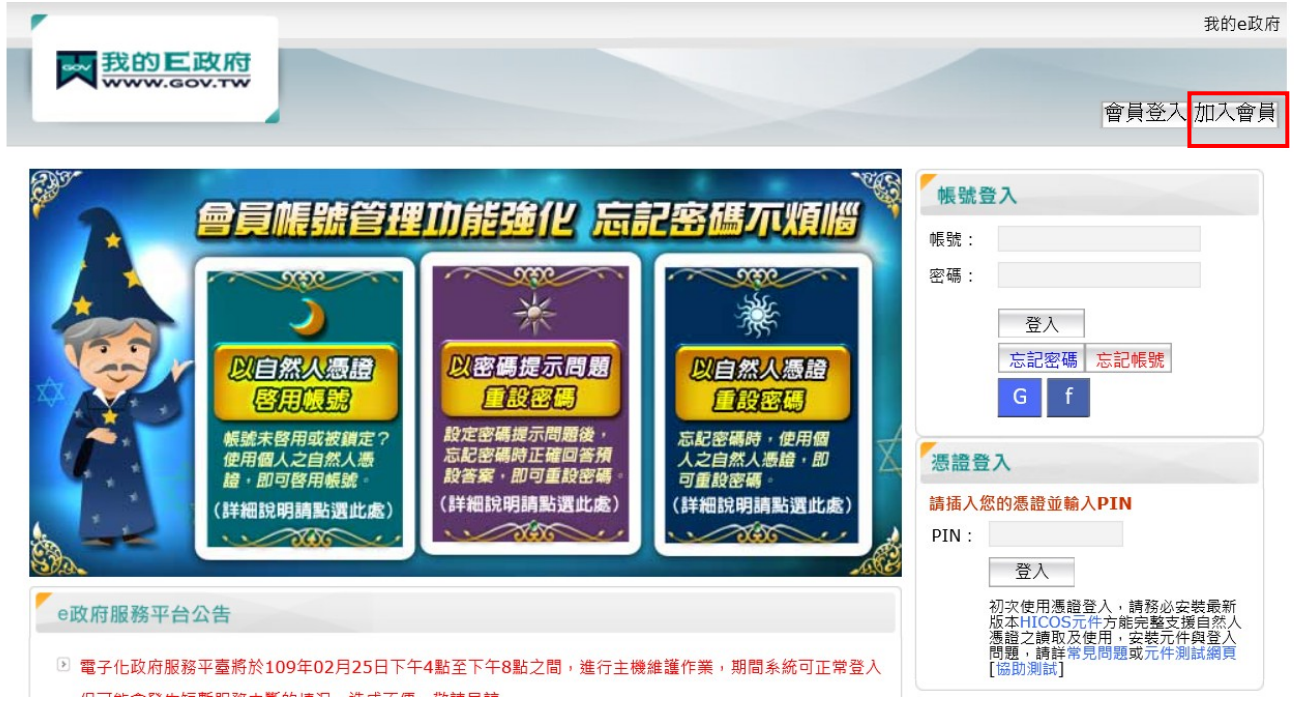

常見 Q&A: https://www.gsp.gov.tw/egov/faq/FAQ02.html

我的 E 政府客服電話: 02-2192-7111 / [egov@service.gov.tw](mailto:egov@service.gov.tw)

服務時間:08:30~18:00 (每週一至週五,例假日除外,非上述時間請多利用 Email)

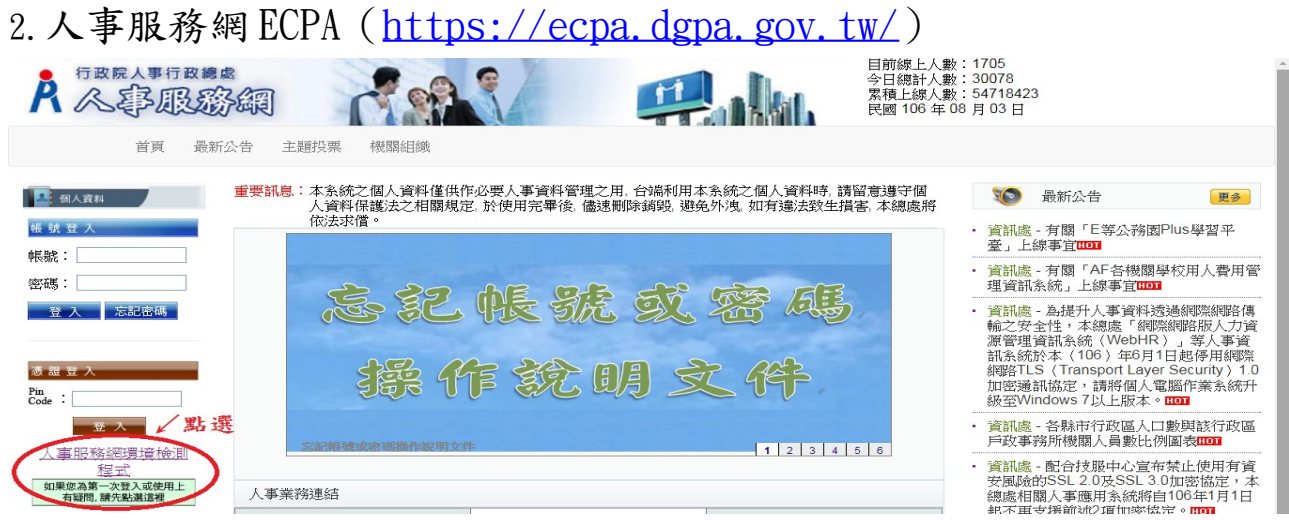

常見 Q&A: https://elearn.hrd.gov.tw/mooc/faq.php

人事服務網 ECPA 客服電話/e-mail:(02)2397-9108 / [pemis@dgpa.gov.tw](mailto:pemis@dgpa.gov.tw) 服務時間:上午 9:00~12:00 下午 14:00~17:00

(每週一至週五,例假日除外,非上述時間請多利用 Email)

(二)e 等公務園+學習平台(https://elearn.hrd.gov.tw/mooc/index.php)登入公務帳號, 始得累計學習時數

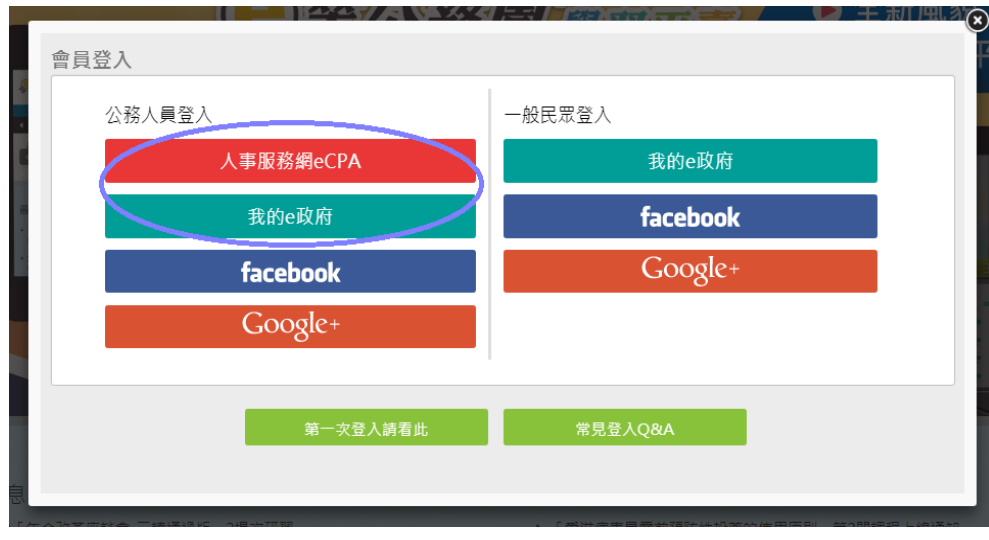

## 二、「e 等公務園+學習平臺」之苗栗縣專區

(https://miaoli.elearn.hrd.gov.tw/mooc/index.php?\_ga=2.77256080.449734316.1583109596- 1502749771.1544082822)

(一)請點選右上角登入

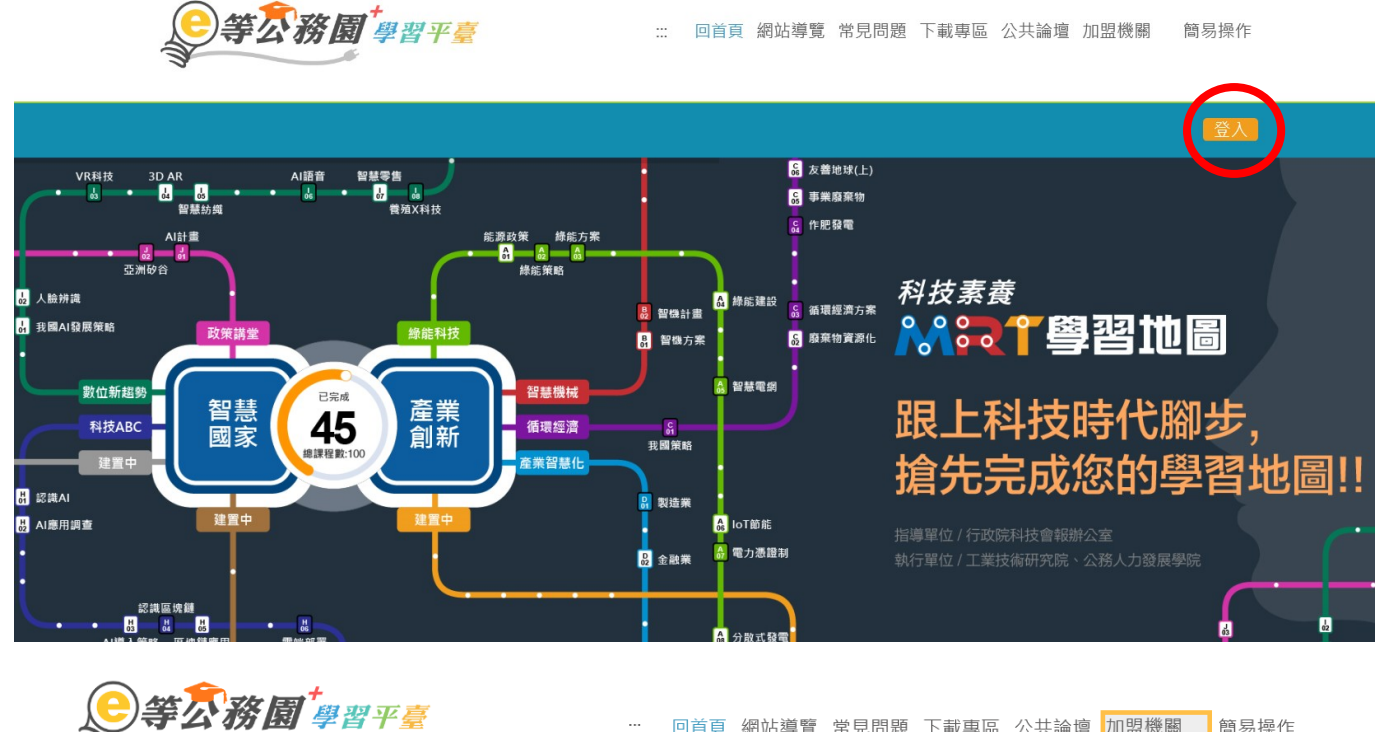

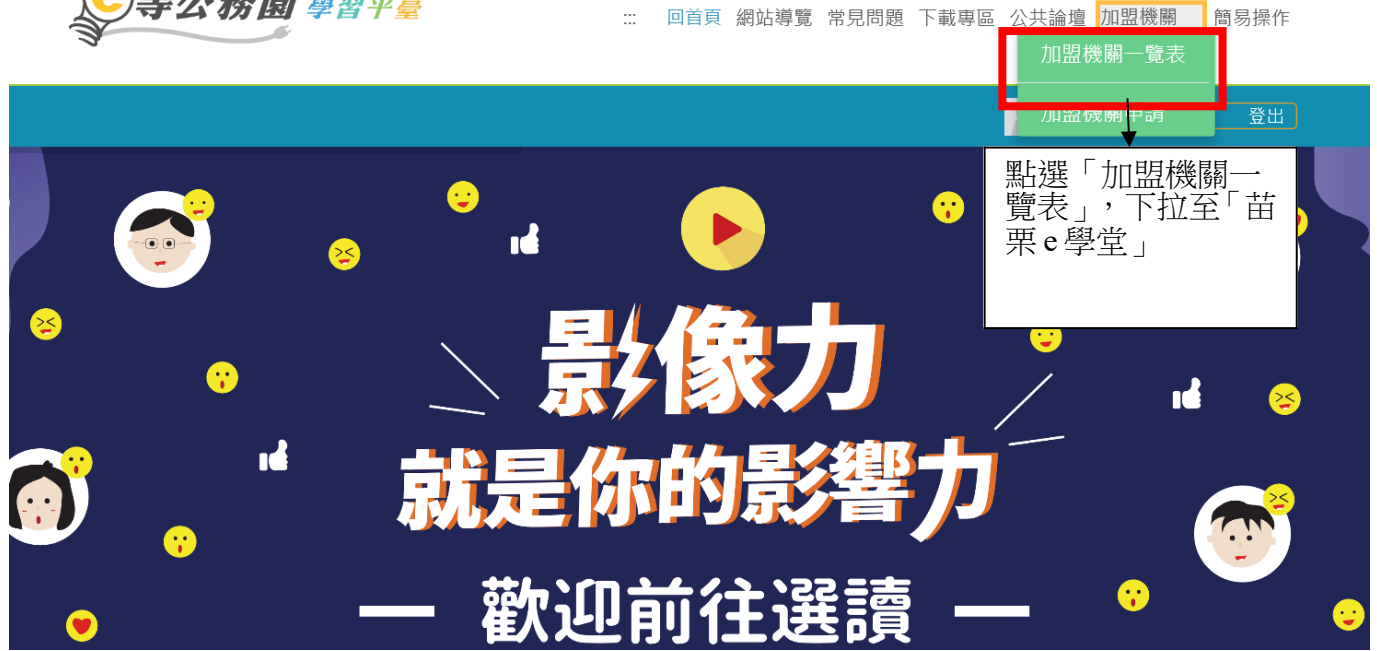

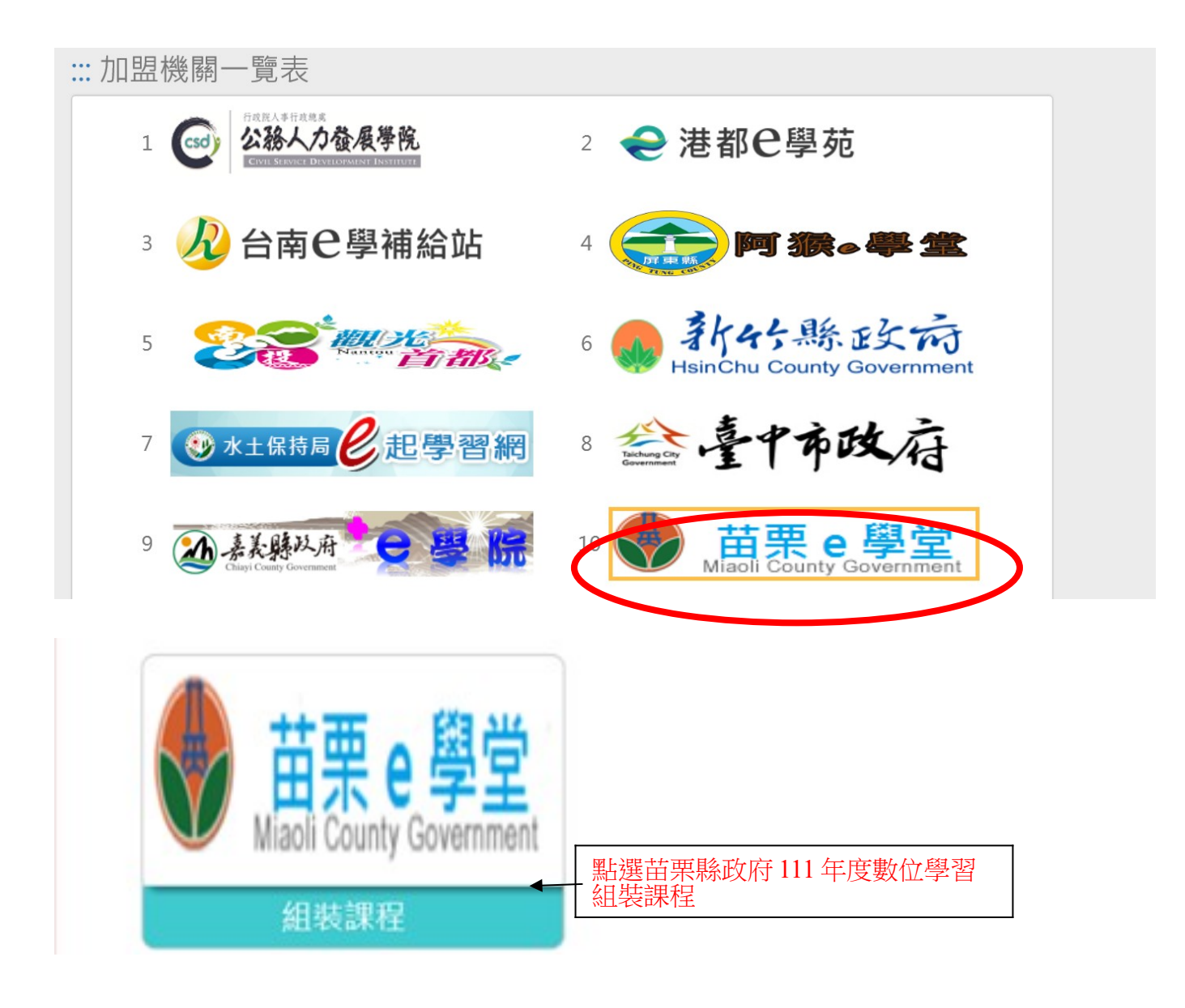

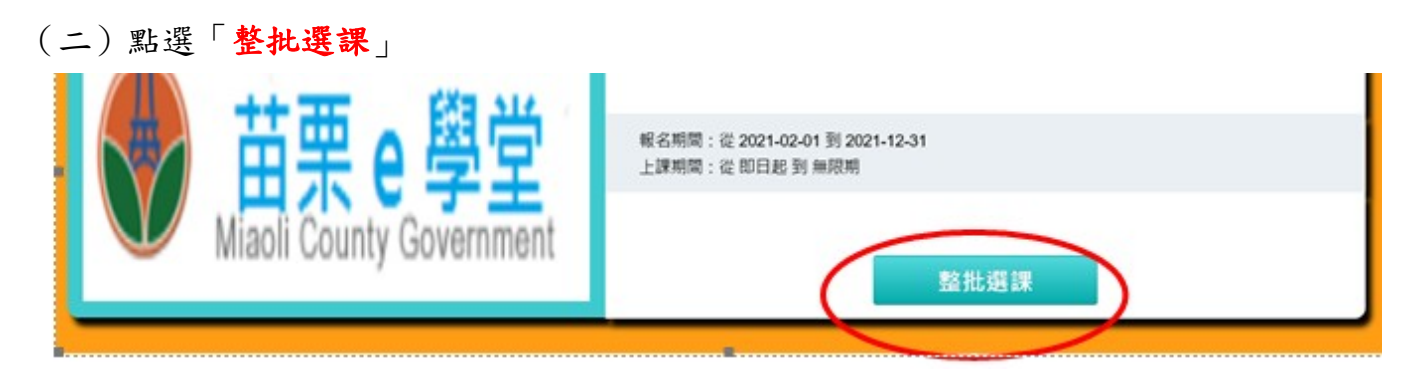

(三)點選「課程資訊」

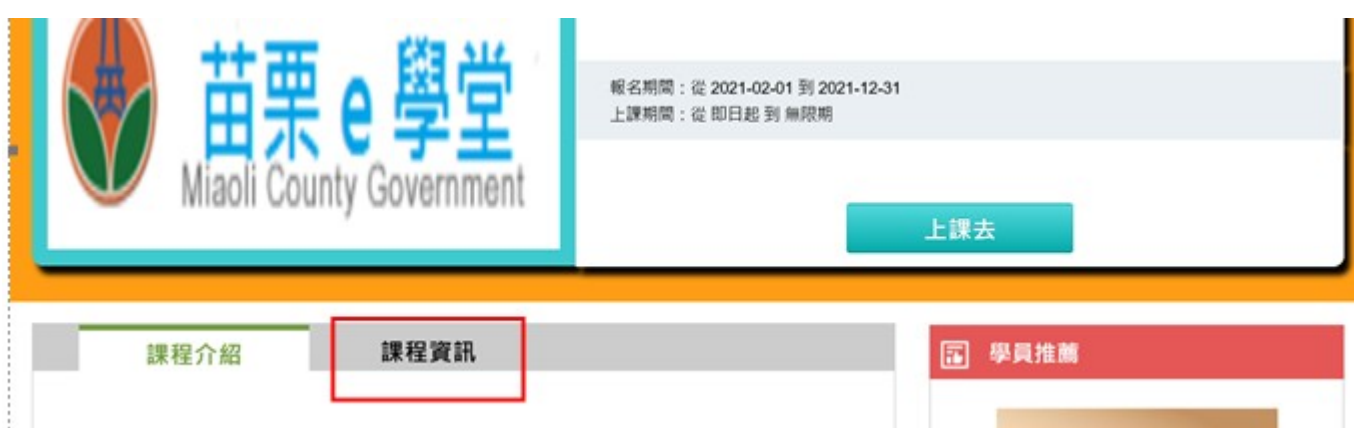

(四)點選「課程資訊」清單中課程 例如:選擇單一門課程,點選「衛生福利部長照 2.0 內涵介紹」

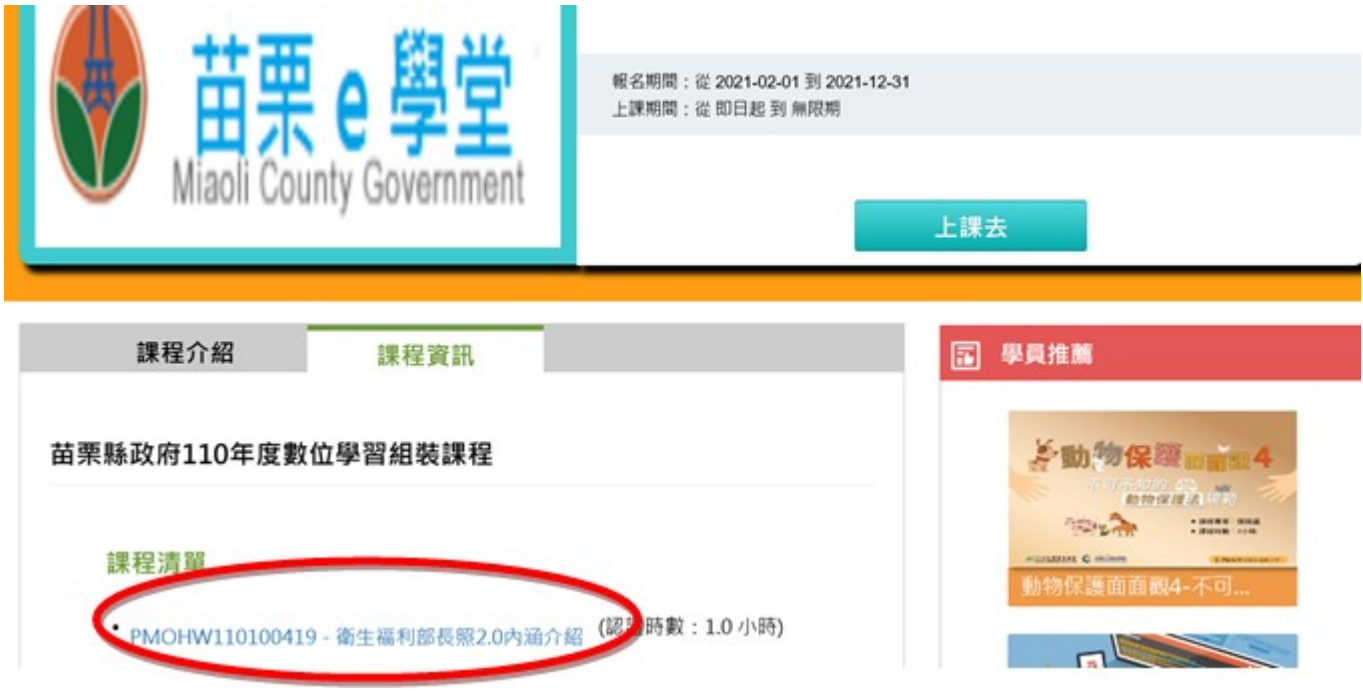

(六)進入課程後再點選「上課去」,讀完後應填寫課後測驗及問卷,才算完成

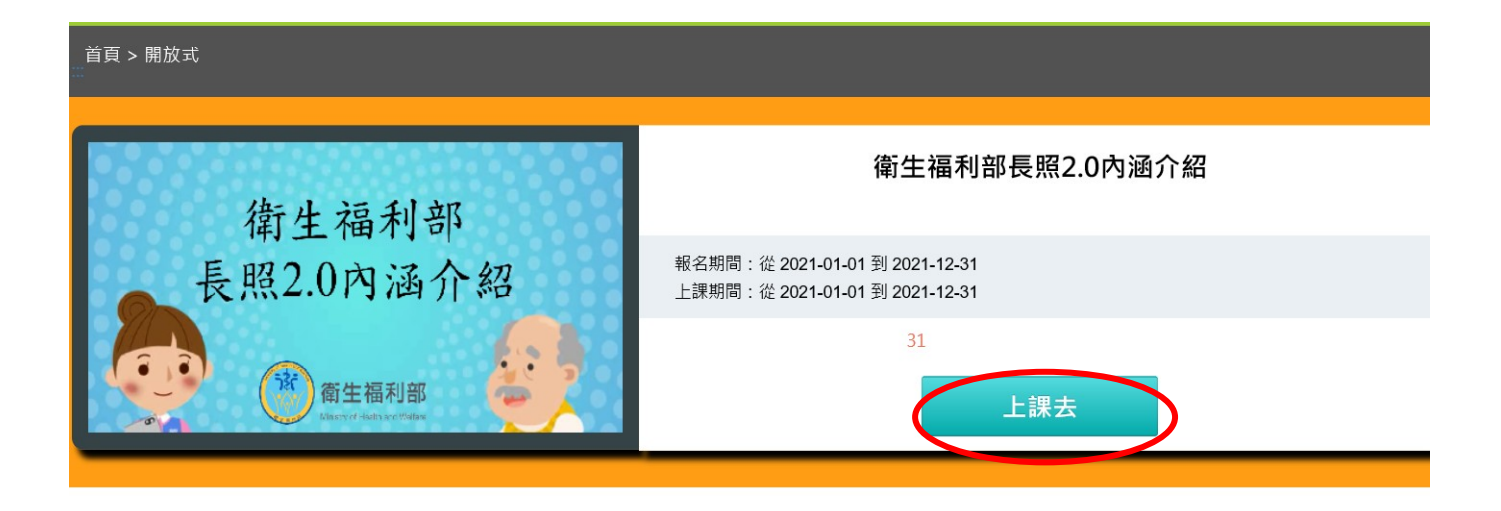

三、如何查詢數位學習套裝課程是否完成與今年度所有學習時數

(一)套裝課程可至「e 等公務園+學習平臺」[\(https://elearn.hrd.gov.tw/mooc/](https://elearn.hrd.gov.tw/mooc/index.php) [index.php](https://elearn.hrd.gov.tw/mooc/index.php)),於右上角點選個人專區>我的課程查閱;個別課程完成情形,可點選學習紀 錄查詢。

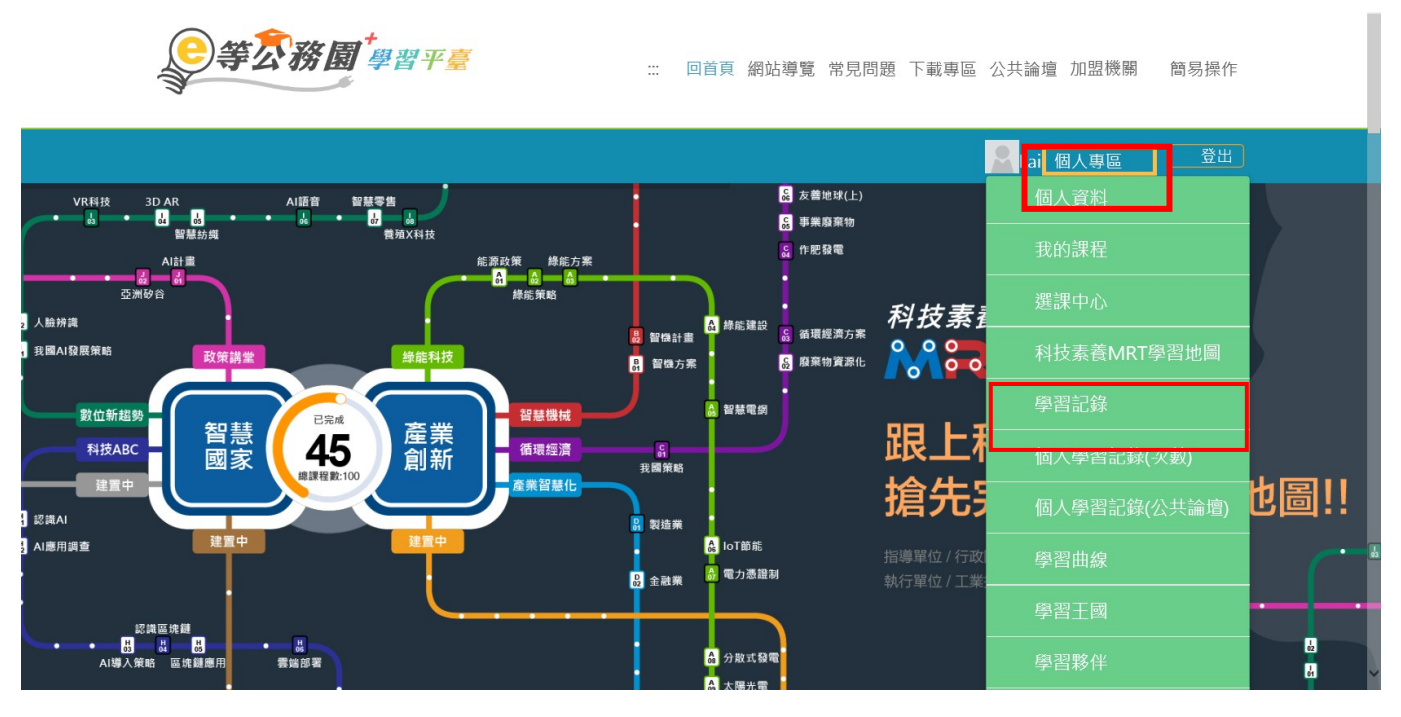

(二)今年度所有學習時數(含數位學習及實體學習)

1、如果想確認今年度所有學習時數,進入人事服務網 ECPA(https:// ecpa.dgpa.gov.tw),點選「D6 終身學習入口網站」連結。

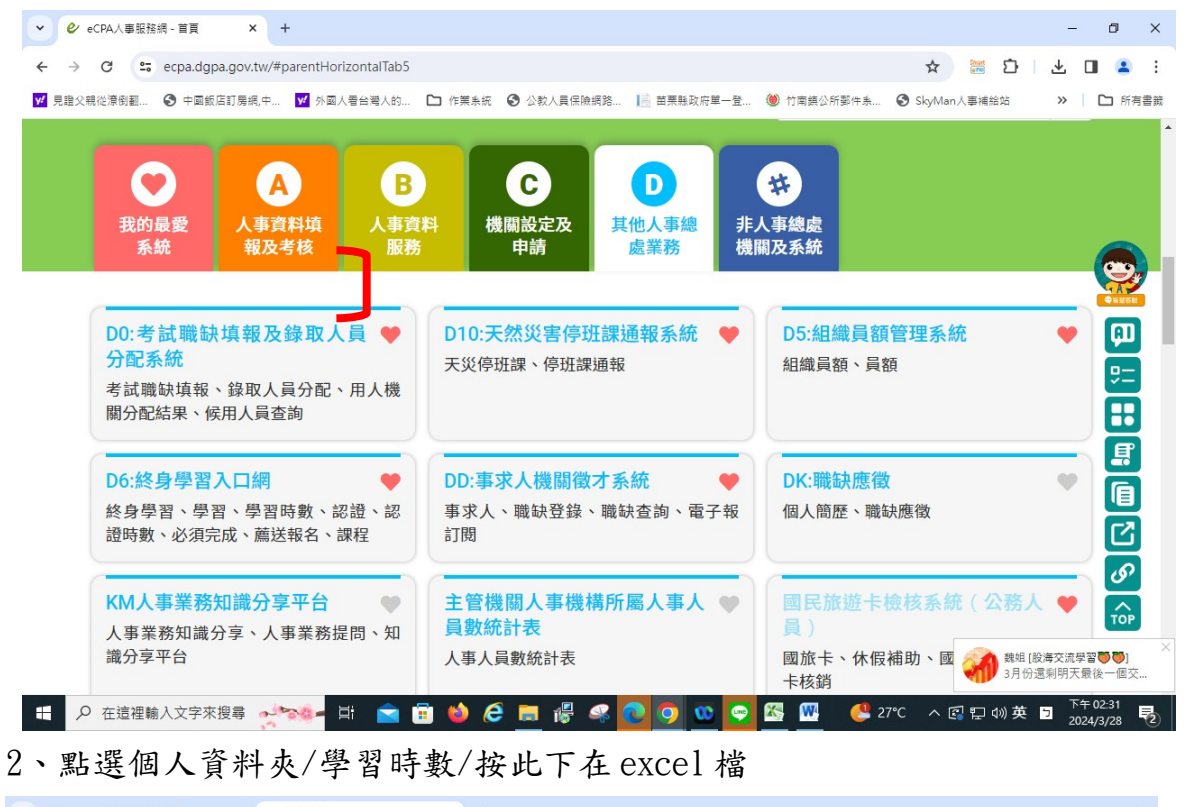

▼ *●* eCPA人事服務網 - 首頁 × → 個人資料來  $\mathbf{x}$  +  $\sigma$   $\times$ ☆ 画 ☆ | と □ ▲ :  $\leftarrow$ → C = 1ifelonglearn.dgpa.gov.tw/personal-regist\_list.aspx <mark>74</mark> 見證父親從潦倒翻… <mark>◎</mark> 中國飯店訂房網,中… <mark>74</mark> 外國人看台灣人的… 【コ 作業条統 ◎ 公教人員保險網路… 】 言 苗栗縣政府單一登… ◎ 竹南鎮公所鄭件条… ◎ SkyMan人事補給站 >> | □ 所有書館 A→ I SAMTEER 終身學習人口網站 使用手冊因 首頁/學習時數 **登入身分: 鄭碧董** 學習時數 **登入單位: 苗要縣竹南鎮公所** 學習資料夾 修改個人資料 摘要 學習時數 行事層  $(376455400A)$ 登出 進入管理介面 課程名稱: 期別 年度  $113$   $\div$ > 網站宗旨 > 本系統使用對象 ※98年度起混成課程的時數,歸類於數位時數及實體時數中 > 重要訊息 如您對您的學習紀錄有任何疑義,請向原訓練機關(構)查詢 ※下方【上課期間】欄位內的[登:年月日],表示該筆時數建立時間,若該筆成績有被更新則會以更新時間顯示 > 個人資料夾 ※下方業務相關欄位之「\*」號表示該課程與業務相關 > 學習資訊中心 按此下載(Excel檔) 按此下載(ODF檔) 113年度的學習時數資料, 請 A 按此列印 113年度的學習時數資料 請 > 學習機關(構)專區 您的學習時數資料如  $\Xi^{\scriptscriptstyle \sharp}$ **← 2** 在這裡輸入文字來搜尋 → 28. **AB**  $\overline{\mathbf{c}}$  $\bullet$ ISS MODEL 【 歴史… ヘ图型物英 ■ e 唱 見

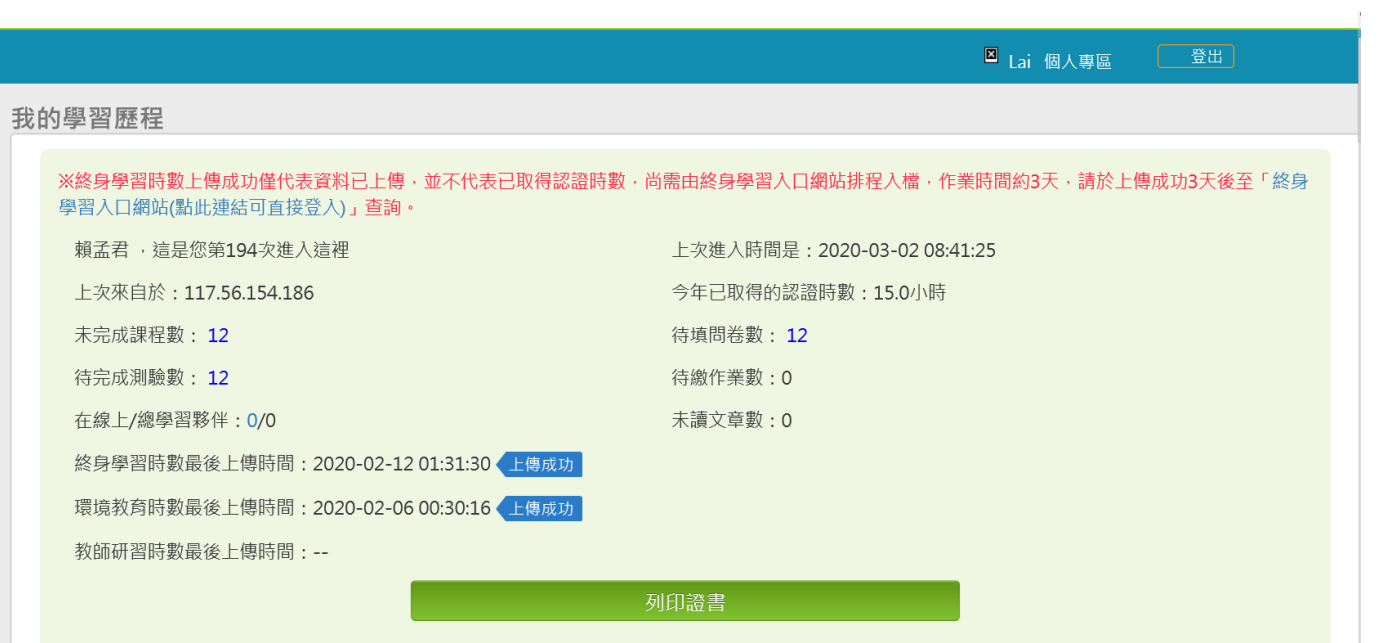